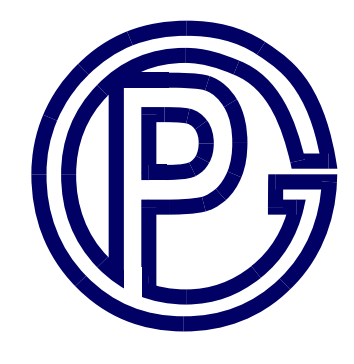

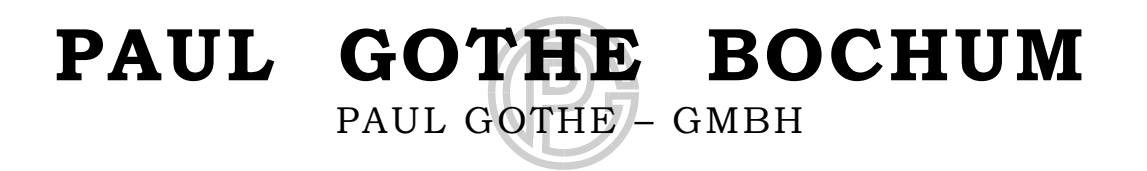

# **Bedienungsanleitung Staurohre (S-; Prandtl, Zylinder) Manual for Pitot Tubes (S-, Prandtl (L); Cylindrical)**

Paul Gothe Bochum Wittener Straße 82 D-44789 Bochum Tel.: +49-234-33 51 80 FAX.: +49-234-30 82 17 http://www.paulgothe.com eMail: service@paulgothe.de

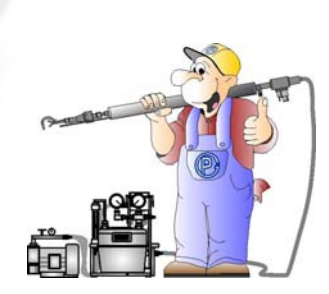

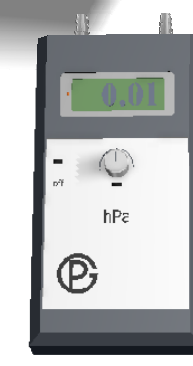

## **Strömungsmesstechnik**

#### **Das Staurohr**

Bei Staurohren werden immer zwei Drücke aufgenommen. Der Druckaufnehmer in Strömungsrichtung nimmt die Summe (Gesamtdruck) der durch die Strömung verursachten Drücke (dynamischer Druck) und den Kanaldruck auf (statischer Druck). Der zweite Druckaufnehmer erfasst den statischen Druck. Wird jetzt die Differenz zwischen den Druckaufnehmern mit einem Differenzdruckmessgerät ermittelt, erhält man den durch die Strömung verursachten dynamischen Druck. Dieser dynamische Druck steht mit der Dichte des Gases und der Gasgeschwindigkeit in Beziehung. Kennt man die Dichte des Gases, lässt sich über den Differenzdruck die Gasgeschwindigkeit berechnen.

Damit die Strömung richtig gemessen werden kann, müssen gewisse Bedingungen eingehalten werden.

- Der statische Druck am Prandtl-Staurohr kann nur korrekt erfasst werden, wenn die Strömung (Grenzfläche) am Staurohr bei den Löchern für den statischen Druck entsprechend der Verdrängungswirkung verzögert wird. Stark turbulente Strömungen beeinflussen die Genauigkeit der Messung. Eine entsprechend ungestörte Ein- und Auslaufstrecke ist sicher zu stellen.
- Die Sonde muss in Strömungsrichtung gehalten werden (< 15° Abweichung).
- Wenn kein Prandtl-Staurohr verwendet wird, muss mit einem Korrekturfaktor gearbeitet werden.
- Die Dichte des Gases muss richtig berechnet worden sein. Die Temperatur, Feuchte und der Druck im Kanal haben starken Einfluss auf die Dichte. Weniger Einfluss, aber dennoch stets zu berücksichtigen, hat der barometrische Luftdruck an der Messstelle. Beachten Sie bitte, dass Messstelle Barometer und Messstelle Kanal auf einer Höhe sein sollten. Zur Korrektur gilt die Faustregel 0,1kPa auf 8 m Höhenunterschied.

#### **Messortauswahl**

Erfahrungsgemäss liegen ausreichende Rahmenbedingungen für geordnete Strömungsverhältnisse vor, wenn die Messungen in einem Messquerschnitt durchgeführt werden, der sich zwischen einer geraden ungestörten Einlaufstrecke der Länge mindestens dreimal des hydraulischen Durchmessers und einer geraden ungestörten Auslaufstrecke der Länge mindestens dreimal hydraulischer Durchmesser befindet. Die Lage der Messpunkte sollte nach VDI 2640-3, VDI 4200, VDI 2066 oder EN 13284-1 gewählt werden. Diesen Messpunkten werden Flächen gleicher Gasgeschwindigkeit zugeordnet. Die Summe aller so berechneten Gasmengen ergeben die Gesamtgasmenge pro Zeiteinheit. Es reicht nicht aus eine Geschwindigkeit zu messen und daraus die Gasmenge zu berechnen. Ebenfalls sind Fehler zu erwarten, wenn die Geschwindigkeiten in diesen Messflächen nicht gleich ist. Zum Berechnen der gesamten Durchflussmenge in einem Kanal muss ein Strömungsprofil und daraus geeignete Strömungsflächen erstellt werden. Wir verweisen auf die VDI 2640-3 und VDI 2080/EN 12599.

#### **Berechnungsformel für die Änderung der Dichte eines Mediums:**

$$
\delta_B = \delta_N \bullet \frac{(b \pm p) \bullet T}{p_N \bullet (T + t)}
$$

**Berechnung der Luftmenge:**

$$
V = v \bullet A \bullet 3600
$$

#### **Berechnung der Normdichte eines Mediums in Abhängigkeit seiner stofflichen Zusammensetzung:**

Die Normdichte eines bekannten Vielstoffgemisches berechnet sich aus den Normdichten der einzelnen Komponenten jeweils in Abhängigkeit zum jeweiligen prozentualen Volumenanteil.

Enthält zum Beispiel ein Medium 20 Vol-% Kohlendioxid, 72 Vol-% Stickstoff, 6,5 Vol-% Sauerstoff und 1,5 Vol-% Kohlenmonoxid, berechnet sich die Normdichte wie folgt:

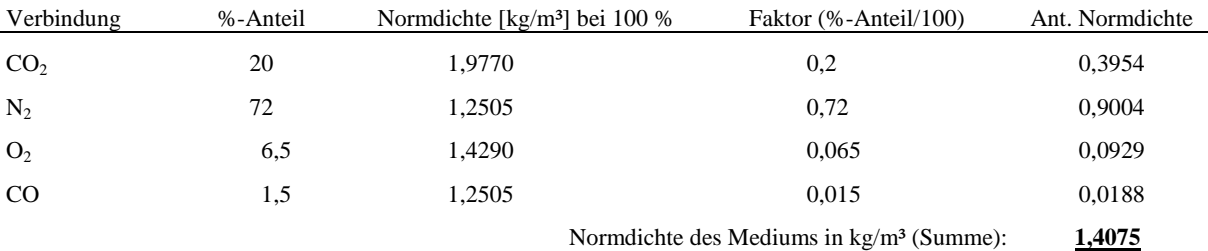

Die Normdichte des Mediums im Beispiel beträgt demzufolge bei 1013 mbar und 273 K (trocken): 1,4075 kg/m<sup>3</sup>.

#### **Beispiel für die Berechnung:**

**2. Parameter bei der Messung:** Temperatur: 30°C<br>Stat. Druck:  $\begin{array}{ccc} -3 & +3 \\ +3 & +3 \end{array}$ Stat. Druck: Barometrischer Luftdruck: 1000 mbar<br>Normdichte des Mediums: 1.4075 kg/m<sup>3</sup> Normdichte des Mediums:

$$
\delta_B = \delta_N \bullet \frac{(b \pm p) \bullet T}{p_N \bullet (T + t)} = 1,4074 \bullet \frac{(1000 + 3) \bullet 273}{1013 \bullet (273 + 30)} = 1,256 [kg/m^3]
$$

- mit:  $\delta_B$ : Dichte im Betriebszustand [kg/m<sup>3</sup>]
	- δ<sub>N</sub>: Dichte im Normzustand [kg/m<sup>3</sup>] b: Barometerdruck [mbar]
	- p: Betriebsdruck [mbar]
	-
	- $p_N$ : Normdruck (1013 mbar)<br>T: Normtemperatur (273 K) Normtemperatur (273 K)
	- t: Betriebstemperatur [°C]
	- A: Fläche der Rorhleitung in m²

# **Prandtl-Staurohr**

Langen Schenkel in Strömungsrichtung halten. Den maximalen Wert an dem Messpunkt durch leichte Schwenkbewegung ermitteln.

Formel zur Berechnung der Strömung:

 $v = \sqrt{\frac{200 \bullet \Delta p}{\delta}}$ mit p: Differenzdruck in mbar, δ: Dichte des Gases im Betriebszustand

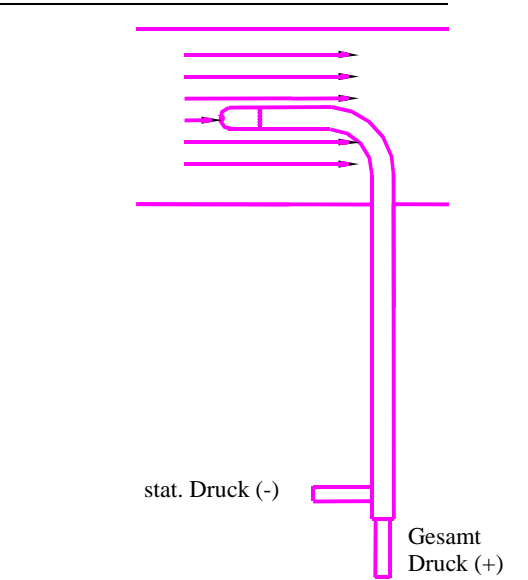

## **S-Pitot-Staurohr**

Faktor  $\sim 0.84$ 

Einen Schenkel in Strömungsrichtung halten. Den maximalen Wert an dem Messpunkt durch leichte Schwenkbewegung ermitteln. Zur Messung der Strömungsrichtung wird das Staurohr 90° zur Strömungsrichtung gedreht, der Differenzdruck ist dann Null. Senkrecht dazu ist die Strömungsrichtung.

Formel zur Berechnung der Strömung:

$$
v = K \cdot \sqrt{\frac{200 \cdot \Delta p}{\delta}}
$$
 mit p: Differenzdruck in mbar,  
\n $\delta$ : Dichte des Gases im Betriebszustand  
\nK: Korrekturfaktor  
\n(siehe Kalibirierprotokoll [K ~ 0,84])

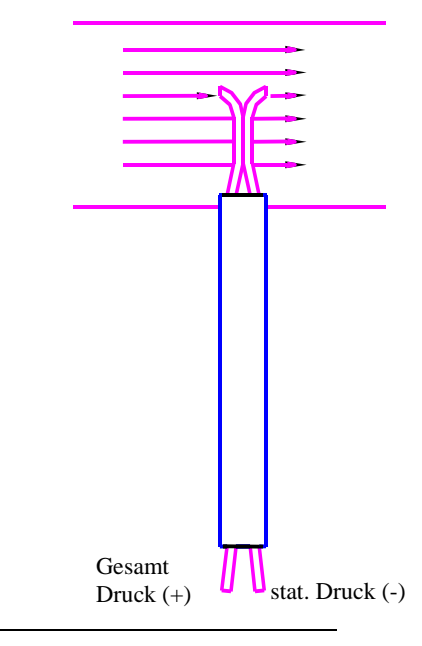

## **Zylindersonde**

 $v = K \bullet \sqrt{\frac{200 \bullet \Delta p}{\delta}}$ 

Faktor ~ 0,79 bis 0,83 siehe Kalibrierprotokoll

Öffnung für den Gesamtdruck in Strömungsrichtung halten.

Formel zur Berechnung der Strömung:

mit p: Differenzdruck in mbar,

δ: Dichte des Gases im Betriebszustand K: Korrekturfaktor

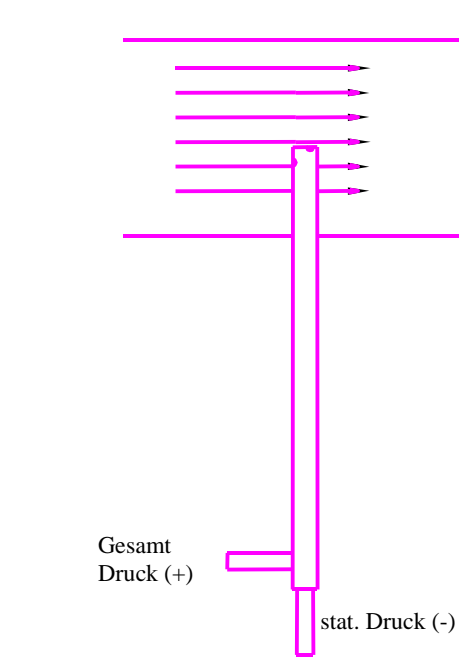

# **Grundlagen der Strömungsmessung**

## **1.1. Kompressibilität**

Bei der Behandlung von Strömungsvorgängen in Rohrleitungen müssen einige Betrachtungen zur Kompressibilität vorangestellt werden. Unter der Kompressibilität soll in diesem Zusammenhang die Druckabhängigkeit des Volumens von Flüssigkeiten, Gasen und Dämpfen verstanden werden. Setzt man eine Flüssigkeit in einem absolut starren Gefäß unter eine sehr große Presskraft, so stellt man bei konstanter Temperatur nur eine sehr kleine Volumenänderung und damit auch nur geringe Dichteänderung fest. Bei der Beschreibung der meisten praktischen Strömungszustände darf die Kompressibilität der Flüssigkeiten vernachlässigt werden. Man spricht dann von inkompressiblen Strömungen. Für ideale Gase, die in einem Behälter eingeschlossen sind, besteht zwischen Volumen und Gasdruck bei gleichbleibender Temperatur der bekannte Zusammenhang von Boyle/Mariotte.

Formel 1:  $P_1 \bullet V_1 = P_2 \bullet V_2 = const.$ 

Für reale Gase und Dämpfe beschreibt diese Gleichung den Zusammenhang nur angenähert.

Bei der Strömung von Gasen und Dämpfen in Rohrleitungen oder um Körper können erhebliche Druck-, Geschwindigkeits- oder Temperaturänderungen auftreten, die Dichte- und Volumenänderungen zur Folge haben, die nicht mehr vernachlässigbar sind. Derartige Strömungen sind kompressibel. Nur bei sehr kleinen Dichteänderungen dürfen Dichte und Volumen als konstant angesehen werden und Berechnungen mit den Gesetzen der inkompressiblen Strömung durchgeführt werden. Bei strömenden Gasen und Dämpfen hängt die Kompressibilität nicht nur vom statischen Druck, sondern auch von der Strömungsgeschwindigkeit ab. Bei Geschwindigkeiten unter 100 m/s in Gasen und Dämpfen dürfen die Strömungsvorgänge als inkompressibel betrachtet werden. Die Kompressibilität muss Berücksichtigung finden, wenn diese Geschwindigkeit überschritten wird. Ausgehend von der Strömungsgeschwindigkeit wird die Mach-Zahl als wichtige Kenngröße für die Beurteilung der Kompressibilität von strömenden Gasen und Dämpfen eingeführt. Das Verhältnis aus Geschwindigkeit *w* und Schallgeschwindigkeit *a* wird als *Mac*h-Zahl *Ma* bezeichnet.

Formel 2:

$$
Ma = \frac{w}{a}
$$

Werte für die Schallgeschwindigkeit in Luft können aus Nachschlagewerken entnommen werden. Die Formel für die Berechnung lautet:

Formel 3:  $a = \sqrt{\mathbf{k} \bullet R_i \bullet T}$ 

Mit dem Isentropenexponent  $k = 1,4$ , der speziellen Gaskonstante  $R_i = 287$  J/(kg K), einer Strömungsgeschwindigkeit *w* = 100 m/s und üblichen Raumtemperaturen ergibt sich eine Mach-Zahl von etwa 0,3, die als Grenzwert für die Berücksichtigung der Kompressibilität angesehen werden kann.

#### **1.2.Strömungsformen**

In der Rohrströmung tritt je nach Größe der *Reynold*s-Zahl laminare oder turbulente Strömung auf. Die *Reynold*s-Zahl *Re* gibt das Verhältnis der an den Strömungsteilchen angreifenden Trägheitskräfte zu den Zähigkeitskräften an. Die dimensionslose *Reynold*s-Zahl ist definiert als Quotient aus dem Produkt Geschwindigkeit *w* mal einer charakteristischen Länge *l* und der kinematischen Zähigkeit ν. Dabei ist die kinematische Zähigkeit ν der Quotient aus der dynamischen Viskosität und der Dichte.

Formel 4:

$$
\text{Re} = \frac{w \bullet l}{v}
$$

Bei der laminaren Strömung oder Schichtströmung bewegen sich die Teilchen auf zur Rohrachse parallelen Stromlinien, ohne sich untereinander zu vermischen. Bei der turbulenten oder wirbelbehafteten Strömung treten neben der in Rohrachse gerichteten Transportbewegung noch Querbewegungen auf, die zu einer ständigen Vermischung der Strömungsteilchen führen. Rohrströmungen mit Re < 2320 sind stets laminar. Oberhalb davon tritt turbulente Strömung auf. Die meisten in der Praxis auftretenden Rohrströmungen sind turbulent. Die Geschwindigkeitsverteilung ist drehsymmetrisch und unabhängig von der jeweiligen axialen Lage, d.h. an einem bestimmten Radius herrscht überall die gleiche Geschwindigkeit w. Die Geschwindigkeit ändert sich mit dem Radius r. An der Wand haftet das Medium, die Geschwindigkeit ist Null; zur Rohrmitte hin nimmt die Geschwindigkeit zu. In der Rohrachse erreicht sie ihr Maximum. Bei laminarer Rohrströmung ergibt sich eine parabelförmige Verteilung.

Auch bei der turbulenten Rohrströmung haftet das Medium an der Rohrwand, d.h. die Geschwindigkeit wird für *r = d/2* zu Null. Die Geschwindigkeitsverteilung bei turbulenter Strömung ist wesentlich gleichmäßiger, d.h. abgeflachter. Sie ist abhängig von der Reynolds-Zahl und von der Wandrauhigkeit. Je größer die Reynolds-Zahl und je glatter die Rohrwand, desto flacher ist die Kurve, die die Geschwindigkeitsvektoren umhüllt.

## **1.3. Druckverhältnisse in strömenden Gasen und Dämpfen**

Anhand der Bernoulli-Gleichung lassen sich die verschiedenen Druckbegriffe besonders anschaulich erläutern. Dabei soll von inkompressibler, reibungsfreier und stationärer Strömung ausgegangen werden. Die innere Energie soll unberücksichtigt bleiben, da sich die Temperatur längs der Strömung nicht verändert. Es werden keine weiteren Energien zugeführt. Nach dem Energieerhaltungssatz bleibt die Gesamtenergie als Summe von Lagenenergie, Druckenergie und Bewegungsenergie längs der Stromröhre konstant. Der in der Rohrleitung herrschende statische Druck Pst wirkt nach allen Seiten gleichmäßig. Seine Größe wird in dem senkrecht zur Rohrleitung angeschlossenen Standrohr (Piezorohr) angezeigt. Der dynamische Druck P<sub>dyn</sub> wirkt nur in Strömungsrichtung an der Eintrittsöffnung des gebogenen Rohres (Pitotrohr), da die Öffnungsfläche senkrecht zur Geschwindigkeit w steht. Da außerdem noch der im gesamten Rohrquerschnitt gleiche statische Druck pt auf die Pitotrohröffnung wirkt, weist der Druck im Pitotrohr eine dem Gesamtdruck proportionale Höhe auf. Die Druckdifferenz zwischen den Drücken im Pitot- und Piezorohr entspricht dem dynamischen Druck Pdyn , der bei gasförmigen Medien als Staudruck bezeichnet wird.

Diese Differenz ist ein Maß für die Geschwindigkeit w, mit der der Körper angeströmt wird.

Formel 6:

$$
w = \sqrt{\frac{2 \bullet (P_{ges} - P_{stat})}{d}} = \sqrt{\frac{2 \bullet P_{dyn}}{d}}
$$

Bei der Geschwindigkeitsberechnung muss wieder zwischen kompressibler und inkompressibler Strömung unterschieden werden. Gleichung (6) gilt nur für Geschwindigkeiten in Flüssigkeiten und Geschwindigkeiten unter 100 m/s in Gasen und Dämpfen. Sie berücksichtigt auch nicht den Zähigkeitseinfluss, der sich bei niedrigen Reynolds-Zahlen bemerkbar macht. Bei Gas- oder Dampfströmungen mit Geschwindigkeiten über 100 m/s muss die Kompressibilität in Form der Mach-Zahl berücksichtigt werden.

Formel 7:

$$
w = \sqrt{\frac{2 \bullet P_{dyn}}{(1 + 0.25 \bullet Ma^2) \bullet d}}
$$

Die hier beschriebenen Zusammenhänge zwischen der Geschwindigkeit und den verschiedenen Druckarten werden bei der Konstruktion von Geschwindigkeitsmessgeräten wie Prandtl-Rohr, Richtungssonden usw. ausgenutzt. Die globale, vereinfachte Ableitung der Energiegleichung führt zu den einfachen Aussagen der Gleichung (6), die für die meisten praktischen Anwendungsfälle, bei denen die Reibung vernachlässigt werden kann, völlig ausreichend sind.

#### **1.4. Strömungsmesstechnik**

Staurohre werden in Verbindung mit Differenzdruckmessern zur Ermittlung von Druck, Geschwindigkeit und Menge strömender Gase verwendet. Im Gegensatz zu Düsen und Blenden verursachen Staurohre in Rohrleitungen keinen nennenswerten Druckverlust. Sie sind weitgehend lageunabhängig. Abweichungen zwischen Strömungsrichtung und Achse des Staurohrkopfes bis zu 15° beeinflussen die Messungen praktisch nicht.

Einwandfreie Messergebnisse lassen sich jedoch nur erzielen, wenn die Strömung an der Messstelle frei von Drall und Turbulenz ist. Anderenfalls muss vor dem Staurohr ein Gleichrichter vorgesehen werden.

Das Prandtl Staurohr stellt eine Kombination aus Pitotrohr (Staudruck) und Piezorohr (statischer Druck) dar. Das Staurohr erzeugt bei bekannter Strömungsrichtung einen von der Geschwindigkeit abhängigen Druckunterschied. Bei Verwendung von hochpräzisen Mikromanometern erlaubt die Staurohrmessung weitaus genauere Messwerte als andere Messmethoden.

Der Vorteil eines Staurohres besteht in der Tatsache, dass eine relativ kleine Durchgangsbohrung in der Kanalwand ausreicht, um jederzeit eine schnelle Messung zu ermöglichen. Im Vergleich zu anderen Methoden der Geschwindigkeitsmessung hat die Methode Staurohr/Mikromanometer einen weiteren Vorteil das es keinen Durchfluss des Mediums durch das Messgerät gibt. Das schließt evtl. Druckverluste im Meßsystem aus. In der Praxis bedeutet das, dass es keine Begrenzung der Entfernung zwischen Staurohr und Mikromanometer gibt.

Das Staurohr besteht aus zwei konzentrisch angeordneten Metallrohren, deren Ende um 90° gebogen ist, damit es nach Einführung durch eine Kanalwand gegen die Strömungsrichtung gehalten werden kann. Das innere Rohr führt von der Stauöffnung an der Spitze zu einem Anschlussstutzen am anderen Ende des Staurohres. Das äußere Rohr führt von den kreisförmig angeordneten Löchern zu dem zweiten, rechtwinkligen Anschlussstutzen. Das mit dem Prandtl-Rohr kombinierte Digital-Manometer HMG 03 der Firma Paul Gothe ist ein handliches und zuverlässiges Messgerät für Druckmessungen im Niederdruckbereich. Es besitzt eine Überlastungssicherheit. Die Druckdifferenz kann mit einer Auflösung von 10 Pa gemessen werden.

Abbildung 2: Differenzdruckmessgerät HMG 03

Der Volumenstrom in einem Rohr wird nach folgender Gleichung berechnet:

Gleichung 5:

 $Q = w_{\text{minel}} \cdot$  Flächenquerschnitt $(m^2) \cdot 3600[m^3/h]$ 

Dabei ist w<sub>mittel</sub> die mittlere Strömungsgeschwindigkeit im Kanal. In der Literatur sind mehrere Vereinfachungen zur Bestimmung der mittleren Geschwindigkeit zu finden.

Erfahrungswerte bei kleineren Rohrdurchmessern zeigen folgenden Zusammenhang:

Gleichung 6b:

 $w_{\text{mitel}} = w_{\text{max}} \bullet 0.84$ 

Nach Aichelen kann die mittlere Geschwindigkeit auch mit einer Messung experimentell bestimmt werden. Die Messstelle der mittleren Geschwindigkeit soll nach Aichelen bei 0,119 d von der Rohrwand liegen und ist unabhängig von Re und sonstigen Einflüssen. Der Fehler schwankt zwischen 0,7 und 2,5 % und hängt vom Grad der Rauhigkeit ab.

**Abbildung 1:** Messung der mittleren Geschwindigkeit (nach Aichelen) in einer Geschwindigkeitsverteilung bei laminarer Rohrströmung

Grundsätzlich sollte aber die Strömungsmessung nach VDI/VDE 2640, Blatt 3 über sogenannte Netzmessungen erfolgen. Das heißt, es werden an mehreren Stellen des Rohrleitungsdurchmessers die Geschwindigkeiten gemessen. Das arithmetische Mittel dieser Werte ergibt die mittlere Geschwindigkeit (w<sub>mittel</sub>). Zu beachten ist der Einfluss der Messpunkte in Wandnähe (Randzonenkorrektur siehe VDI/VDE 2640, Blatt 1). Der Wandabstand soll größer zweimal des Staurohrdurchmessers sein.

Des weiteren ist zu beachten, dass die Rohrleitungen an der Messstelle möglichst glatte Innenwände haben sollten und eine ungestörte gerade Einlauf- und Auslaufstrecke der Länge von mindestens dreimal innerer Rohr-Durchmesser. Wir verweisen auf die VDI/VDE 2640, Blatt 3 (1983) und VDI 4200. Die Bohrung zur Einführung sollte ohne Grad sein.

## **1.5 Wahl der Messpunkte**

Wir verweisen auf die Richtlinie VDI 2066 + VDI/VDE 2640, Blatt 1. Für die Messung teilt man den Messquerschnitt in gleich große Teilflächen ein, deren Flächenschwerpunkte als Messpunkte verwendet werden (Netzmessung). Bei rechteckigen Querschnitten sollten die Teilflächen der Gesamtfläche ähnlich sein.

Bei einem kreisförmigen Querschnitt wird die Messebene in flächengleiche Ringe aufgeteilt. Die Messpunkte liegen jeweils auf den Schnittpunkten der Messlinien dieser Ringe mit der im Messquerschnitt liegenden Messachse. Mindestens 2 Messlinien senkrecht zueinander sollten gewählt werden.

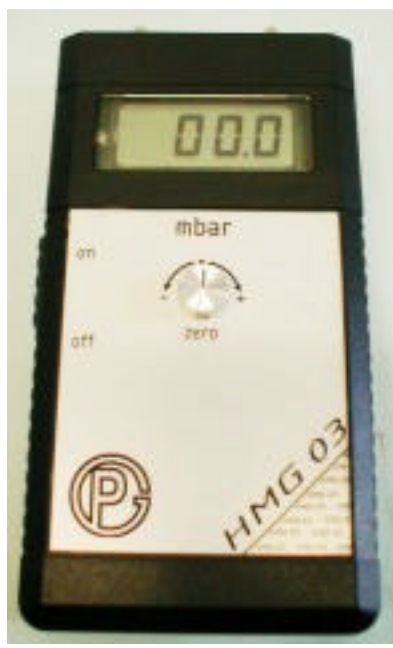

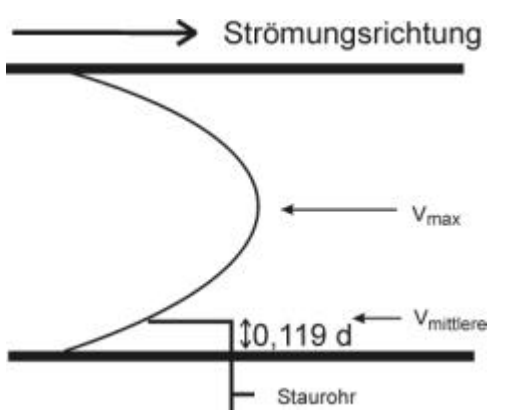

Tabelle 1: Anzahl der Messpunkte

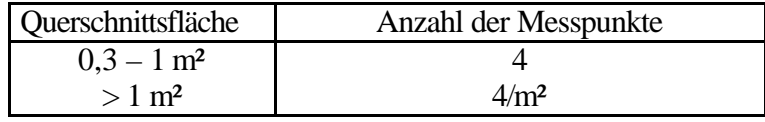

Der Abstand der Messpunkte wird wie folgt berechnet:

$$
\text{Formel 7: } a = D \bullet \frac{1}{2} \bullet \left( 1 \pm \sqrt{\frac{2i - 2n + 1}{2i}} \right)
$$

D: Kanaldurchmesser a: Abstand Messpunkt – Kanalwand, i: Anzahl der Teilflächen, n: Ordnungszahl

Alternativ kann auch der Durchmesser des Kanals mit den in der Tabelle 2 aufgeführten Faktoren multipliziert werden.

Tabelle 2: Werte für die Berechnung der Abstände

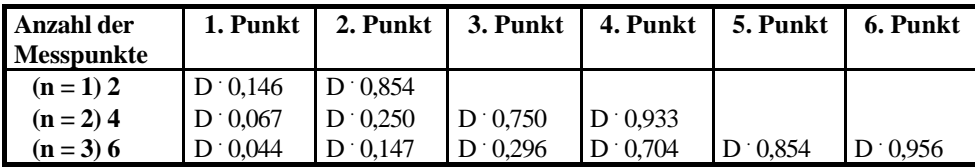